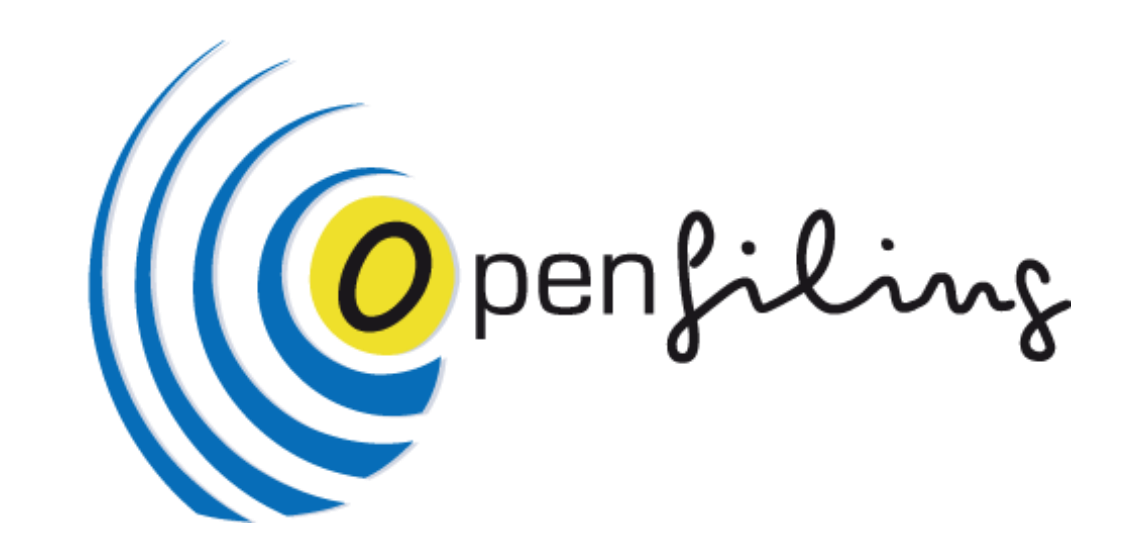

# **[XBRL Tutorial -](http://eurofiling.info/201411/presentations/20141124XBRLTutorialArelleToolHermFischer.pdf) [Openfiling](http://eurofiling.info/201411/presentations/20141124XBRLTutorialArelleToolHermFischer.pdf)** Brussels, 2014/11/24

*Ignacio Boixo Openfiling chair [ignacio@boixo.com](mailto:ignacio@boixo.com)*

### Topics[:](http://www.openfiling.info/)

## **[Openfiling](http://www.openfiling.info/)** 4<sup>th</sup> General Assembly [RECEX](http://www.openfiling.info/recex/) Excel to/from XBRL. [Arelle](http://arelle.org/) On line web XBRL validation [Arelle](http://arelle.org/) Off line e-mail XBRL validation

#### **4 th [Openfiling](http://www.openfiling.info/) General Assembly**. Brussels, 24th November 2014, 09:00. National Bank of Belgium

The 4th General Assembly of the OpenFiling association is convened, according to the Articles 8 to 11 of the OpenFiling Bylaws, in the place and date abovementioned, with the following agenda:

- 1. Report of the President
- 2. Approve the management performance of the Board
- 3. Renovation/Replacement of the Board after three years (Bylaws, art. 11, 12 & 13)
- 4. Panel: Open Source initiatives for XBRL
- 5. Questions and Answers

#### *Art. 11. Bylaws:*

#### *a) Appointment of the Board and its officers, directors and representatives, as well as honorary members*:

It is proposed the renovation of the Board (with limited changes) for other mandate of three years. The slate proposed is:

- Ignacio Boixo: President. Spain, EuroFiling Co-coordinator, XBRL Spain
- Yoshiaki Wada: Vice-president. Japan, XII Board of Directors, XBRL Japan
- Ignacio Santos: Secretary. Spain, University Carlos III
- Herm Fischer: Member. USA, XBRL Standards Board, XBRL Formulae Chair
- Allyson Ugarte: Member. USA, XBRL taxonomies developer
- Javi Mora: Member. Colombia, XBRL expert.

#### *b) Review and approve annual budgets and accounts:*

The OpenFiling association has no budget (neither income nor relevant expenses). The potential operational costs (webpage is covered by XBRL Spain) are well below the implicit cost of management of a budget for the Association.

# [www.openfiling.info/recex/](http://www.openfiling.info/recex/)

## **Really Easy Converter from Excel to XBRL (RECEX) Really Easy Viewer into Excel from XBRL (REVEX)**

*(proof of concept, contributed by Ignacio Boixo [ignacio@boixo.com](mailto:ignacio@boixo.com) and Javi Mora [jamogon@alumni.uv.es](mailto:jamogon@alumni.uv.es))*

#### [Instructions](http://www.openfiling.info/wp-content/upLoads/data/RECEX-instructions.pdf) / [RECEX-FINREP](http://www.openfiling.info/wp-content/upLoads/data/RECEX-FINREP.xlsm) - [REVEX-FINREP](http://www.openfiling.info/wp-content/upLoads/data/REVEX-FINREP.xlsm) / [RECEX-COREP](http://www.openfiling.info/wp-content/upLoads/data/RECEX-C42.xlsm) - [REVEX-COREP](http://www.openfiling.info/wp-content/upLoads/data/REVEX-C42.xlsm) / [RECEX-IFRS](http://www.openfiling.info/wp-content/upLoads/data/RECEX-IFRS.xlsm) – [REVEX-IFRS](http://www.openfiling.info/wp-content/upLoads/data/REVEX-IFRS.xlsm) / [ES Municipalities](http://www.xbrl.es/formacion/Excel2XBRL_LENLOC2010v2.xls) / [RECEX-Eigenmittelmeldung](http://www.openfiling.info/wp-content/upLoads/data/RECEX-Eigenmittelmeldung.xlsm)

RECEX and REVEX are Excel Visual Basic programs, converting a flat Excel spreadsheet into an XBRL instance document (RECEX) and -reversal- an XBRL instance document into a flat Excel spreadsheet (REVEX).

RECEX and REVEX are to be manually customized for each different XBRL taxonomy, as a pair, were RECEX converts Excel data into a XBRL instance document of such taxonomy, and REVEX reconverts the instance in Excel data again. The customization is based in a "parameters" spreadsheet (common to each pair of RECEX-REVEX) containing the XBRL expression of each fact in the XBRL instance.

See explanatory details at [Instructions](http://www.openfiling.info/wp-content/upLoads/data/RECEX-instructions.pdf), about how the converter runs, as well as easy-to-read UML description about the structure of an XBRL instance document. The Visual Basic source core of the RECEX (600 lines) and REVEX (450 lines) is generic and independent on any particular XBRL taxonomy.

## **On line XBRL web validation based in Arelle**

*(proof of concept, contributed by Javi Mora [jamogon@alumni.uv.es](mailto:jamogon@alumni.uv.es))*

ABOUT (server OK) [http://arellevalidation.com](http://arellevalidation.com/)

ABOUT (program running OK)

<http://arellevalidation.com:8080/cgi-bin/arelle/arelleCmdLine/about>

### EXAMPLE 1: XBRL instance validation – DGI, Business Registers Spain

[http://arellevalidation.com:8080/cgi-bin/arelle/arelleCmdLine/rest/xbrl/validation?file=http://www.xbrl.es/gp/2011-01-](http://arellevalidation.com:8080/cgi-bin/arelle/arelleCmdLine/rest/xbrl/validation?file=http://www.xbrl.es/gp/2011-01-30/dgi/Juego de Pruebas/Informa/informes XBRL/Abreviado/primero_ECO-BAS.xbrl) [30/dgi/Juego%20de%20Pruebas/Informa/informes%20XBRL/Abreviado/primero\\_ECO-BAS.xbrl](http://arellevalidation.com:8080/cgi-bin/arelle/arelleCmdLine/rest/xbrl/validation?file=http://www.xbrl.es/gp/2011-01-30/dgi/Juego de Pruebas/Informa/informes XBRL/Abreviado/primero_ECO-BAS.xbrl)

### EXAMPLE 2: XBRL instance validation – SBP, Superintendence Banks, Panama

[http://arellevalidation.com:8080/cgi-](http://arellevalidation.com:8080/cgi-bin/arelle/arelleCmdLine/rest/xbrl/validation?file=http://xbrl.superbancos.gob.pa/sites/default/files/xbrl_imported/reports/Bancolombia S.A. 2014-01-01-2014-03-31.xbrl)

[bin/arelle/arelleCmdLine/rest/xbrl/validation?file=http://xbrl.superbancos.gob.pa/sites/default/files/xbrl\\_imported/reports/Bancolombia%20S.A.%202014-01-01-2014-03-31.xbrl](http://arellevalidation.com:8080/cgi-bin/arelle/arelleCmdLine/rest/xbrl/validation?file=http://xbrl.superbancos.gob.pa/sites/default/files/xbrl_imported/reports/Bancolombia S.A. 2014-01-01-2014-03-31.xbrl)

### EXAMPLE 3: XBRL instance validation – US-GAAP, SEC USA

[http://arellevalidation.com:8080/cgi-](http://arellevalidation.com:8080/cgi-bin/arelle/arelleCmdLine/rest/xbrl/validation?file=http://www.sec.gov/Archives/edgar/data/1472635/000147793214003933/cdkg-20131231.xml)

[bin/arelle/arelleCmdLine/rest/xbrl/validation?file=http://www.sec.gov/Archives/edgar/data/1472635/000147793214003933/cdkg-20131231.xml](http://arellevalidation.com:8080/cgi-bin/arelle/arelleCmdLine/rest/xbrl/validation?file=http://www.sec.gov/Archives/edgar/data/1472635/000147793214003933/cdkg-20131231.xml)

## **Off-line e-mail XBRL validation based in Arelle**

*(proof of concept, contributed by Eduardo Gonzalez [e.gonblan@acm.org](mailto:e.gonblan@acm.org))*

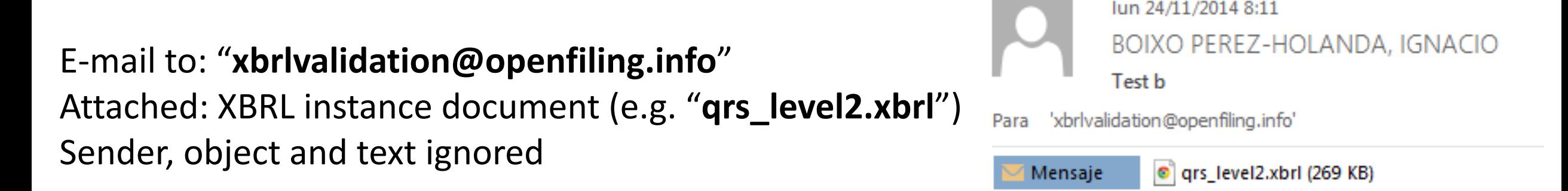

An e-mail will return back to the sender with the validation result:

## **From: xbrlvalidation@openfiling.info**

Result of validating c:\temp\2385216\qrs level2.xbrl received from **ignacio@boixo.com**: [info] loaded in 13,51 secs at 2014-11-24T10:05:05 - c:\temp\2385216\qrs\_level2.xbrl [] Formula xpath2 grammar initialized in 2,72 secs -

[info:profileActivity] ... custom function checks and compilation 1.53 secs -

[info:profileActivity] ... assertion and formula checks and compilation 12.69 secs -

[info] **validated in 48,90 secs** - c:\temp\2385216\qrs\_level2.xbrl

**THIS IS A TEST CASE.**